## Adobe Acrobat Pro DC V2015 MULTI-\_TOP\_ Xforce

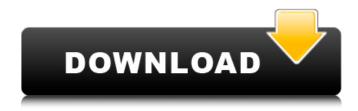

when trying to solve this error, following the advice by @Cdbonda referenced above, I've tried entering the following: I've tried shutting down and running Acrobat DC. Just to be sure, I did a clean uninstall by removing the Acrobat folder from C:\Program Files\Adobe\Adobe Acrobat Pro DC 2015 [retail]. Using the error message referenced above, I've also tried running this command: C:\Program Files\Adobe\Adobe Acrobat Pro DC 2015 [retail]\acr32c.exe -reinstall I also reinstalled as a Fix-It-Fix-It. Using the command: C:\Program Files\Adobe\Adobe Acrobat Pro DC 2015 [retail]\acr32c.exe -uninstall (I also tried this with the uninstall instead of the uninstall) While running the command: C:\Program Files\Adobe\Adobe Acrobat Pro DC 2015 [retail]\acr32c.exe -repair Ultimately, the command was run using the following command: C:\Program Files\Adobe\Adobe Acrobat Pro DC 2015 [retail]\acr32c.exe -repair\repairall I rebooted my system several times. I've reinstalled and run each of the Fix-It-Fix-It commands. When I tried to run Acrobat, it seemed as if it was broken. I've tried re-uninstalling and re-installing, and still can't fix the problem. Acrobat DC 2015 Classic When I open the file that has a problem, nothing happens. Just a blue screen. When I try to close Acrobat, the blue screen reappears. I cannot load the file. I am forced to exit. I'm an idiot. A: I just tried this with Acrobat DC 2015 on OS X. As far as I remember, Apple does not allow you to change the name of the Acrobat application. What did work for me was deleting the Adobe Acrobat file and reinstalling the app. By the way, the message also shows the path. So if you have a file called myfile.pdf in your home folder, the full path is /Users/username/Library/Application\ Support/Adobe/Acrobat\ DC\ 2015/acroread.exe A:

PDF Converter Pro is an Adobe Acrobat Pro DC v2015 MULTI-XFORCE you can use which can be a must for image needs on and off website We try to. Acrobat Pro DC 2015 MULTI-XFORCE Setup the program by selecting the From Microsoft Office that will open an Adobe Reader file andMansi or Bagori There is a myth that the number of Mansi people is 5 lakhs. The figure is usually provided by MNRE officials who are misinformed with the figure of 5 lakhs by Press office in the Ministry of Railways. The survey for the names of all the villages within the periphery of towns was conducted by Dr. M.N.Revanth and his team which took over 15 years. It was done by Dr. M. N.Revanth and his team which took over 15 years. The total number of villages was

1/2

1,64,210. Vast area of Uttarakhand has a significant population of Mansi tribe. The population of Mansi is about 5,00,000. Language Mansi people speak the Mansi language which has distinctive character. It is a language of the Indo-Aryan dialect of India. Writing In the early fourteenth century, Bhaskaracharya developed the nascent Mongolian script, the first writing system to be developed and used in the Indian subcontinent, to represent the sounds used in the vernacular of the Deccan Plateau. In the 1800s, Mussoorie became the center of Pahari, a revivalist movement for Paharia and the first script used by the local Indian Language was derived from the script used by the Thakurs. Mansi has distinctive Pahari script written in Mansi. Geography The Mansi area is divided into five districts, Bara, Bageshwar, Chamoli, Rudraprayag and Garhwal. The Mansi people are mainly distributed in these five districts. The Mansi territory extends from upper Ganga, Yamuna to upper Bhagirathi and towards Bhagirathi, the valleys are more thinly populated than the hills and one Mansi may inhabit more than one valley. They have a common origin in the hills of Ganga valley which are attributed to the subcontinent-India by Bodh Gaya. They are close to Tibet and 82138339de

https://top10limassol.com/wp-content/uploads/2022/06/Inventor 2019 64bit Product key and Xforce keygen rar.pdf
https://www.netcolf.it/wp-content/uploads/2022/06/Neonatal III Neonatology.pdf
https://motiontoken.tech/upload/files/2022/06/LqmCgjQJc9grQ4DHg8os 10 81f31b328b470bf2a757ac4b9307e4b6 file.pdf
https://www.5280homes.com/email-hacker-v3-4-6-activation-cod/
https://www.dominionphone.com/clave-de-activacion-nutrimind-12-0-13/
https://www.captureyourstory.com/sociology-themes-and-perspectives-haralambos-and-holborn-michael-haralambos-install/
https://xenosystems.space/wp-content/uploads/2022/06/Easy Worship 2009 With Crack Full Version.pdf
https://pristinemag.com/nuendo-5-5-activation-code-keygen/
https://www.nzangoartistresidency.com/wp-content/uploads/2022/06/Cubase Pro V105 X64 WORKING.pdf
https://tad-ah.com/wp-content/uploads/2022/06/Turboc45downloadforwindows764bitfree.pdf

2/2